Datei:Schriftverkehr outlook Speicherdialog E-Akte.png: Unterschied zwischen den Versionen

## Datei:Schriftverkehr outlook Speicherdialog E-Akte.png: Unterschied zwischen den Versionen

**[Version vom 15. Dezember 2020, 11:07 Uhr](https://onlinehilfen.ra-micro.de/index.php?title=Datei:Schriftverkehr_outlook_Speicherdialog_E-Akte.png&oldid=50581) ([Quelltext](https://onlinehilfen.ra-micro.de/index.php?title=Datei:Schriftverkehr_outlook_Speicherdialog_E-Akte.png&action=edit&oldid=50581)  [anzeigen](https://onlinehilfen.ra-micro.de/index.php?title=Datei:Schriftverkehr_outlook_Speicherdialog_E-Akte.png&action=edit&oldid=50581))** [SKunick](https://onlinehilfen.ra-micro.de/index.php?title=Benutzerin:SKunick&action=view) ([Diskussion](https://onlinehilfen.ra-micro.de/index.php?title=Benutzerin_Diskussion:SKunick&action=view) | [Beiträge\)](https://onlinehilfen.ra-micro.de/index.php/Spezial:Beitr%C3%A4ge/SKunick) (SKunick lud eine neue Version von [Datei:Schriftverkehr](https://onlinehilfen.ra-micro.de/index.php/Datei:Schriftverkehr_outlook_Speicherdialog_E-Akte.png)  [outlook Speicherdialog E-Akte.png](https://onlinehilfen.ra-micro.de/index.php/Datei:Schriftverkehr_outlook_Speicherdialog_E-Akte.png) hoch) [← Zum vorherigen Versionsunterschied](https://onlinehilfen.ra-micro.de/index.php?title=Datei:Schriftverkehr_outlook_Speicherdialog_E-Akte.png&diff=prev&oldid=50581)

**[Version vom 17. Dezember 2020, 17:02 Uhr](https://onlinehilfen.ra-micro.de/index.php?title=Datei:Schriftverkehr_outlook_Speicherdialog_E-Akte.png&oldid=50734) [\(Quelltext](https://onlinehilfen.ra-micro.de/index.php?title=Datei:Schriftverkehr_outlook_Speicherdialog_E-Akte.png&action=edit&oldid=50734)  [anzeigen](https://onlinehilfen.ra-micro.de/index.php?title=Datei:Schriftverkehr_outlook_Speicherdialog_E-Akte.png&action=edit&oldid=50734))** [SKunick](https://onlinehilfen.ra-micro.de/index.php?title=Benutzerin:SKunick&action=view) [\(Diskussion](https://onlinehilfen.ra-micro.de/index.php?title=Benutzerin_Diskussion:SKunick&action=view) | [Beiträge](https://onlinehilfen.ra-micro.de/index.php/Spezial:Beitr%C3%A4ge/SKunick)) (SKunick lud eine neue Version von [Datei:Schriftverkehr](https://onlinehilfen.ra-micro.de/index.php/Datei:Schriftverkehr_outlook_Speicherdialog_E-Akte.png)  [outlook Speicherdialog E-Akte.png](https://onlinehilfen.ra-micro.de/index.php/Datei:Schriftverkehr_outlook_Speicherdialog_E-Akte.png) hoch) [Zum nächsten Versionsunterschied →](https://onlinehilfen.ra-micro.de/index.php?title=Datei:Schriftverkehr_outlook_Speicherdialog_E-Akte.png&diff=next&oldid=50734)

(kein Unterschied)

## Version vom 17. Dezember 2020, 17:02 Uhr

neuer Dialog

## Dateiversionen

Klicke auf einen Zeitpunkt, um diese Version zu laden.

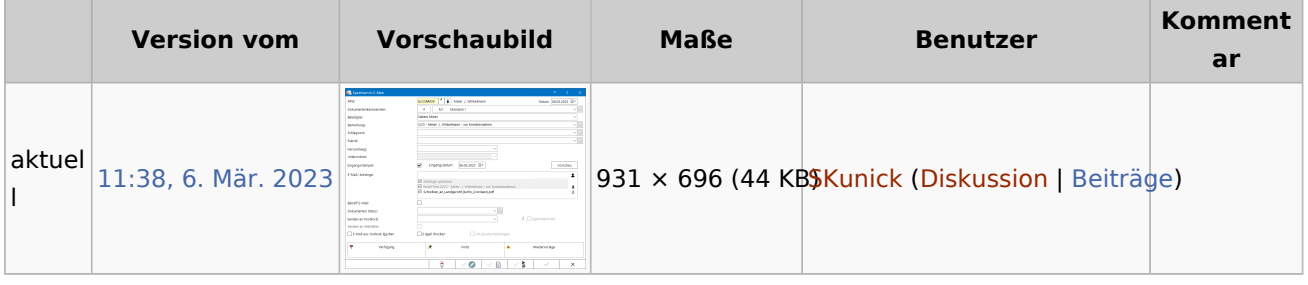

■ Du kannst diese Datei nicht überschreiben.

## Dateiverwendung

Die folgende Seite verwendet diese Datei:

**[Speichern in E-Akte \(Outlook\)](https://onlinehilfen.ra-micro.de/index.php/Speichern_in_E-Akte_(Outlook))**